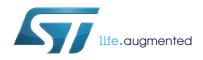

# UM1517 User manual

3-phase high voltage inverter power board for FOC and scalar motor control based on the STGIPN3H60 (SLLIMM™-nano)

#### Introduction

The 3-phase high voltage inverter power board features the STGIPN3H60 (SLLIMM™-nano) for both field-oriented control (FOC) of permanent magnet synchronous motors (PMSM) and trapezoidal scalar control of brushless DC (BLDC) motors. Also referred to by the order code STEVAL-IHM035V2, this 3-phase inverter is designed to perform both the FOC of sinusoidal-shaped back-EMF PMSMs and trapezoidal control of BLDC motors with or without sensors, with nominal power up to 100 W. The flexible, open, high-performance design consists of a 3-phase inverter bridge based on:

- The STGIPN3H60 SLLIMM™-nano (small low-loss intelligent molded module) IPM, 3 A -600 V 3-phase IGBT inverter bridge
- The VIPer16 fixed frequency VIPer<sup>™</sup> plus family

The system is specifically designed to achieve fast and accurate conditioning of the current feedback, thereby matching the requirements typical of high-end applications such as field oriented motor control.

The board is compatible with 110 and 230 Vac mains, and includes a power supply stage with the VIPer16 to generate the +15 V and the +3.3 V (or optionally the +5 V) supply voltage required by the application. Finally, the board can be interfaced with the STM3210xx-EVAL (STM32 microcontroller evaluation board), STEVAL-IHM022V1 (high density dual motor control evaluation board based on the STM32F103ZE microcontroller), and with the STEVAL-IHM033V1 (control stage based on the STM32F100CB microcontroller suitable for motor control), through a dedicated connector.

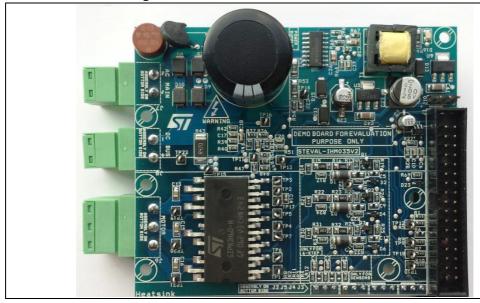

Figure 1. STEVAL-IHM035V2 evaluation board

December 2014 DocID022781 Rev 2 1/41

Contents UM1517

# **Contents**

| 1 | Mair | Main features                              |  |  |  |  |
|---|------|--------------------------------------------|--|--|--|--|
|   | 1.1  | Target application                         |  |  |  |  |
| 2 | Syst | em architecture                            |  |  |  |  |
| 3 | Safe | ty and operating instructions              |  |  |  |  |
|   | 3.1  | General 8                                  |  |  |  |  |
|   | 3.2  | Intended use of the evaluation board       |  |  |  |  |
|   | 3.3  | Installing the evaluation board 8          |  |  |  |  |
|   | 3.4  | Electronic connections                     |  |  |  |  |
|   | 3.5  | Operating the evaluation board 9           |  |  |  |  |
| 4 | STG  | IPN3H60 characteristics10                  |  |  |  |  |
|   | 4.1  | Main features 10                           |  |  |  |  |
|   | 4.2  | Block diagram                              |  |  |  |  |
| 5 | VIPe | er16 characteristics                       |  |  |  |  |
|   | 5.1  | Main features                              |  |  |  |  |
|   | 5.2  | Block diagram                              |  |  |  |  |
| 6 | Elec | trical characteristics of the board13      |  |  |  |  |
| 7 | Boa  | rd architecture14                          |  |  |  |  |
|   | 7.1  | Power supply                               |  |  |  |  |
|   | 7.2  | Gate driving                               |  |  |  |  |
|   | 7.3  | Hardware overcurrent protection            |  |  |  |  |
|   | 7.4  | Amplifying network for current measurement |  |  |  |  |
|   | 7.5  | Temperature feedback                       |  |  |  |  |
|   | 7.6  | BEMF zero crossing detection network       |  |  |  |  |
|   | 7.7  | BLDC current limitation/regulation network |  |  |  |  |
|   | 7.8  | Overcurrent boost network                  |  |  |  |  |
|   | 7.9  | Hall sensor/quadrature encoder inputs      |  |  |  |  |

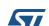

| 8  | STE   | /AL-IHI  | M035V2 schematic diagrams                        | . 17 |
|----|-------|----------|--------------------------------------------------|------|
|    | 8.1   | Overc    | urrent protection                                | . 20 |
|    | 8.2   | Overc    | urrent boost                                     | . 20 |
|    | 8.3   | Currer   | nt sensing amplification network                 | . 21 |
|    | 8.4   |          | er configuration                                 |      |
|    |       | 8.4.1    | Microcontroller supply voltage                   |      |
|    |       | 8.4.2    | Current sensing network settings                 |      |
|    |       | 8.4.3    | Bus voltage divider setting                      | . 23 |
|    |       | 8.4.4    | Position feedback jumper setting                 | . 23 |
|    |       | 8.4.5    | BEMF zero crossing detection network enabling    | . 23 |
|    |       | 8.4.6    | Motor control connector extra features enabling  | . 23 |
|    | 8.5   | Motor    | control connector J1 pinout                      | . 24 |
| 9  | libra | ry       | TEVAL-IHM035V2 with the STM32 FOC firmware       |      |
|    | 9.1   |          | nmental considerations                           |      |
|    | 9.2   | Hardw    | rare requirements                                | . 27 |
|    | 9.3   | Softwa   | are requirements                                 | . 27 |
|    | 9.4   | STM3     | 2 FOC firmware library customization             | . 27 |
| 10 |       | _        | TEVAL-IHM035V2 with the STM8 3-phase BLDC        | . 29 |
|    | 10.1  | Enviro   | nmental considerations                           | . 29 |
|    | 10.2  | Hardw    | rare requirements                                | . 30 |
|    | 10.3  | Softwa   | are requirements                                 | . 33 |
|    | 10.4  |          | 3-phase BLDC firmware library v1.0 customization |      |
|    | 10.5  |          | materials                                        |      |
| 11 | Refe  | rences   |                                                  | . 39 |
| 12 | Revi  | sion his | story                                            | . 40 |

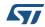

List of tables UM1517

# List of tables

| Table 1. | Board electrical characteristics                             | 12 |
|----------|--------------------------------------------------------------|----|
| Table 2. | "OC Boost" signal activation logic and overcurrent threshold | 19 |
| Table 3. | Motor control connector J1 pin assignment                    | 23 |
| Table 4. | STEVAL-IHM035V2 motor control workbench parameters           |    |
| Table 5. | MB631 wire connections required for BLDC sensorless drive    | 29 |
| Table 6. | MB631 wire connections required for BLDC sensored drive      |    |
| Table 7. | BOM (part 1)                                                 |    |
| Table 8. | BOM (part 2)                                                 |    |
| Table 9. | Document revision history                                    |    |

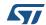

UM1517 List of figures

# **List of figures**

| Figure 1.  | STEVAL-IHM035V2 evaluation board                               | 1    |
|------------|----------------------------------------------------------------|------|
| Figure 2.  | Motor control system architecture                              | 7    |
| Figure 3.  | STGIPN3H60 block diagram                                       | . 11 |
| Figure 4.  | VIPer16 block diagram                                          | . 12 |
| Figure 5.  | STEVAL-IHM035V2 block diagram                                  | . 14 |
| Figure 6.  | Inverter schematic                                             | . 17 |
| Figure 7.  | Power supply schematic                                         | . 18 |
| Figure 8.  | Sensor inputs, BEMF detecting network, motor control connector | . 19 |
| Figure 9.  | Current sensing amplification network                          | . 21 |
| Figure 10. | Motor control connector J3 (top view)                          | . 24 |
| Figure 11. | MB631 wire connections required for BLDC sensorless drive      | . 31 |
| Figure 12  | MR631 wire connections required for RLDC sensored drive        | 32   |

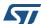

Main features UM1517

## 1 Main features

The STEVAL-IHM035V2 inverter power stage board has the following characteristics:

- Compact size
- Wide-range input voltage
- Maximum power up to 100 W at 230 Vac input
- The STGIPN3H60 SLLIMM™-nano (small low-loss intelligent molded module) IPM, 3
   A 600 V 3-phase IGBT inverter bridge
- The VIPer16 fixed frequency VIPer<sup>™</sup> plus family
- AC or DC bus voltage power supply connectors
- Connector for interfacing with the STM3210xx-EVAL board, STEVAL-IHM022V1, and STEVAL-IHM033V1 with alternate functions (current reference, current limitation/regulation, method selection, current boost)
- Efficient DC-DC power supply (15 V, 3.3 V, 5 V)
- Suitable both for sinusoidal FOC and trapezoidal BLDC drive
- Single-shunt current reading topology with fast operational amplifier (with offset insertion for bipolar currents)
- Hardware overcurrent protection with boost capabilities
- Temperature sensor
- BEMF detecting network for BLDC drive
- Current regulation/limitation network for BLDC drive
- Hall sensor/quadrature encoder inputs.

# 1.1 Target application

- High efficiency drain pump for home appliance white goods, like dishwashers and washers
- Compressor drives for fridges
- Ceiling fans
- Inverters for high efficiency circulating water pump for heating systems in single-family houses
- High efficiency and reliable solution for small power transfer pumps for waste sludge sewerage plants in single-family houses, waste piping
- High efficiency transfer pumps for outlet condensation water
- High efficiency extractor hoods and blowers for gas furnace applications.

UM1517 System architecture

# 2 System architecture

A generic motor control system can be schematized as the arrangement of four main blocks (*Figure 2*).

- Control block: its main tasks are to accept user commands and motor drive configuration parameters, and to provide digital signals to implement the appropriate motor driving strategy
- Power block: it performs the power conversion from the DC bus, transferring it to the motor by means of a 3-phase inverter topology
- The motor: the STEVAL-IHM035V2 board can drive both PMSM and BLDC motors
- Power supply block: it can accept input voltages of 86 to 260 Vac and provides the appropriate levels to supply both the control block and power block devices.

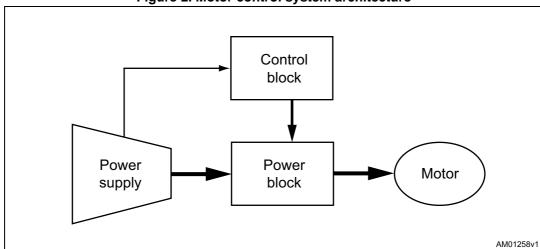

Figure 2. Motor control system architecture

Of the above motor control system architecture, the STEVAL-IHM035V2 includes the power supply and power hardware blocks.

The power block, based on the high voltage STGIPN3H60 (SLLIMM<sup>™</sup>-nano), converts the signals coming from the control block into power signals capable of correctly driving the 3-phase inverter, and therefore the motor.

The power supply can be fed with 110 or 230 Vac mains, and the maximum allowed input power is 100 W at 230 Vac (refer to Section 6).

In the control block, an MC connector is mounted on the STEVAL-IHM035V2 and the STM3210xx-EVAL, STEVAL-IHM022V1, and STEVAL-IHM033V1, which allows the STM32 microcontroller evaluation board to be used as a hardware platform for development.

The "STM32 FOC firmware library" is ready to be used in conjunction with the STM32 MC workbench 1.2 as a software platform for the sensorless control of PMSMs (see Section 9).

The required STM32 motor control workbench data is reported in *Table 4*.

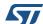

# 3 Safety and operating instructions

#### 3.1 General

Warning: During assembly and operation, the STEVAL-IHM035V2

evaluation board poses several inherent hazards, including bare wires, moving or rotating parts and hot surfaces.

Serious personal injury and damage to property may occur if the kit or its components are used or installed incorrectly.

All operations involving transportation, installation and use, as well as maintenance, should be performed by skilled technical personnel (applicable national accident prevention rules must be observed). The term "skilled technical personnel" refers to suitably-qualified people who are familiar with the installation, use and maintenance of electronic power systems.

#### 3.2 Intended use of the evaluation board

The STEVAL-IHM035V2 evaluation board is designed for evaluation purposes only, and must not be used for electrical installations or machinery. Technical data and information concerning the power supply conditions are detailed in the documentation and should be strictly observed.

# 3.3 Installing the evaluation board

The installation and cooling of the evaluation board must be in accordance with the specifications and target application.

- The motor drive converters must be protected against excessive strain. In particular, components should not be bent or isolating distances altered during transportation or handling.
- No contact must be made with other electronic components and contacts.
- The board contains electrostatically-sensitive components that are prone to damage if used incorrectly. Do not mechanically damage or destroy the electrical components (potential health risk).

#### 3.4 Electronic connections

Applicable national accident prevention rules must be followed when working on the main power supply with a motor drive. The electrical installation must be completed in accordance with the appropriate requirements (for example, cross-sectional areas of conductors, fusing, PE connections, etc.).

57/

# 3.5 Operating the evaluation board

A system architecture that supplies power to the STEVAL-IHM035V2 evaluation board must be equipped with additional control and protective devices in accordance with the applicable safety requirements (i.e., compliance with technical equipment and accident prevention rules).

Warning: Do not touch the evaluation board after it has been

disconnected from the voltage supply as several parts and power terminals containing possibly-energized capacitors

need time to discharge.

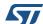

DocID022781 Rev 2

# 4 STGIPN3H60 characteristics

#### 4.1 Main features

- IPM 3 A, 600 V, 3-phase IGBT inverter bridge including control ICs for gate driving and freewheeling diodes
- Optimized for low electromagnetic interference
- VCE(sat) negative temperature coefficient
- 3.3 V, 5 V, 15 V CMOS/TTL input comparators with hysteresis and pull-down/pull-up resistors
- Undervoltage lockout
- Internal bootstrap diode
- Interlocking function
- Shutdown function
- Comparator for fault protection against overtemperature and overcurrent
- Op amp for advanced current sensing
- · Optimized pinout for easy board layout.

57/

# 4.2 Block diagram

Figure 3 shows the block diagram of the L6392 device.

Pin 1 Pin 26 HVG GND [ VCC OUT W, OUT W NC [ HIN LVG LIN VBOOT Vcc W HIN W LIN W Vboot W NC [ ] N V NC GND HVG OUT VCC NC V, OUT V HIN LVG Vcc V LIN VBOOT HIN V LIN V Vboot V NC [ ΝU Vcc U GND HVG HIN U VCC OUT U,OUT U HIN LVG NC [ LIN VBOOT LINU Vboot U Pin 16 Pin 17 AM09917v1

Figure 3. STGIPN3H60 block diagram

DocID022781 Rev 2

VIPer16 characteristics UM1517

# 5 VIPer16 characteristics

#### 5.1 Main features

- 800 V avalanche rugged power section
- PWM operation with frequency jittering for low EMI
- Operating frequency 60 kHz
- No need of auxiliary winding for low power application
- Standby power < 50 mW at 265 VAC
- Limiting current with adjustable set point
- Onboard soft-start
- Safe auto-restart after a fault condition
- Hysteretic thermal shutdown.

# 5.2 Block diagram

Figure 4 shows the block diagram of the VIPer16 device.

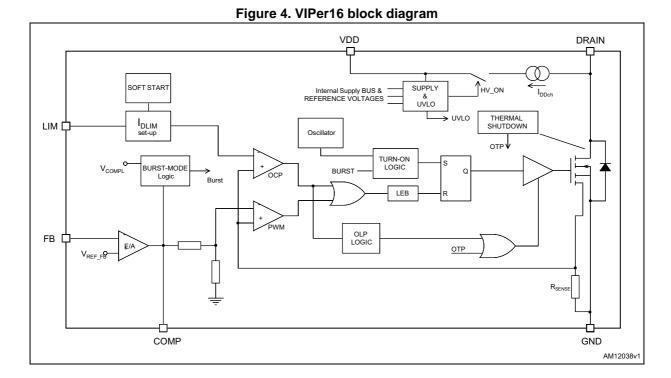

Downloaded from Arrow.com.

## 6 Electrical characteristics of the board

Board power is intended to be supplied by an alternate current power supply through connector J7 (AC mains) or optionally by a direct current power supply through connector J8 (DC bus), in which case it is required to respect the correct polarity.

Stresses above the limits shown in *Table 1* may cause permanent damage to the devices present inside the board. These are stress ratings only and functional operation of the device under these conditions is not implied. Exposure to maximum rating conditions for extended periods may affect device reliability.

A bias current measurement may be useful to check the working status of the board. If the measured value is considerably higher than the typical value, some damage has occurred to the board. Supply the board using a 40 V power supply connected to J8, respecting the polarity. When the board is properly supplied, LED D16 is turned on.

Table 1. Board electrical characteristics

| Poord parameters            | STEVAL- | Unit |      |
|-----------------------------|---------|------|------|
| Board parameters            | Min.    | Max. | Onit |
| AC mains – J7               | 30      | 270  | Vrms |
| DC bus – J8                 | 40      | 380  | V    |
| 40 V bias current (typical) | 15      | 25   | mA   |

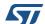

Board architecture UM1517

#### 7 Board architecture

The STEVAL-IHM035V2 can be schematized as shown in *Figure 5*.

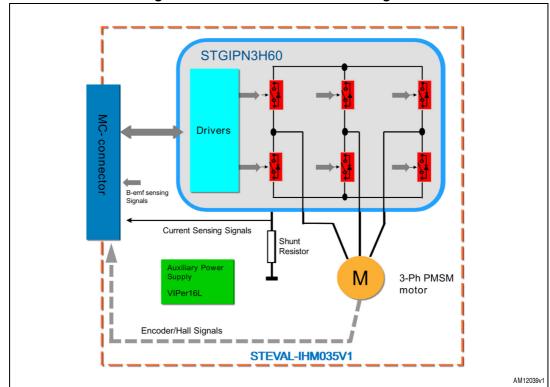

Figure 5. STEVAL-IHM035V2 block diagram

# 7.1 Power supply

The power supply can address an AC input voltage (J7) ranging from 30 Vac up to 270 Vac. The alternating current input is rectified by a diode bridge and a bulk capacitor to generate a direct current bus voltage approximately equal to  $\sqrt{2}$  Vac (neglecting the voltage drop across the diodes and the bus voltage ripple). A VIPer16 is then used in a buck converter configuration to generate the +15 V supply voltage of the gate drivers and to supply the low drop voltage regulators (LD1117S33TR) to generate the 3.3 V and (LD1117S50TR) to generate the 5 V that can be used as Vdd microcontroller reference voltage selecting jumper J10. It is possible to also provide the microcontroller supply voltage to the control board via motor control connector J1.

# 7.2 Gate driving

As mentioned previously, gate driving of the switches is performed inside the STGIPN3H60 IPM.

5//

UM1517 Board architecture

## 7.3 Hardware overcurrent protection

The hardware overcurrent protection is implemented using the fast shutdown feature of U2 (STGIPN3H60).

A fault signal is also fed back to the J1 connector if the overcurrent event is detected.

See Section 8.1 for more detailed information on hardware current protection.

## 7.4 Amplifying network for current measurement

The voltages across the shunt resistor are amplified by Aop amplification gains to correctly condition the current feedback signals and optimize the output voltage range for a given phase current range and A-D converter input dynamics. Refer to Section 8.3 for more detailed information on how to dimension the op amp conditioning network depending on user needs.

To implement the current measurement network, the operational amplifier present in U2 (STGIPN3H60) is used.

# 7.5 Temperature feedback

Temperature feedback is performed by way of an NTC placed below the package of the STGIPN3H60. It enables the monitoring of the power stage temperature so as to prevent any damage to the inverter caused by overtemperature.

# 7.6 BEMF zero crossing detection network

The BEMF detection network allows the following strategies of BEMF sampling:

- BEMF sampling during off-time (ST patented method)
- BEMF sampling during on-time
- Dynamic method based on the duty cycle applied.

For more details see the STM8S 3-phase BLDC software library v1.0 (UM0708).

# 7.7 BLDC current limitation/regulation network

The current regulation/regulation network is used to adapt the signal to perform the cycle-by-cycle current control in the BLDC drive. See the STM8S 3-phase BLDC software library v1.0 (UM0708) for more details. To implement the current limitation/regulation network the external comparator U1 (TS3021ILT) is used.

#### 7.8 Overcurrent boost network

On the STEVAL-IHM035V2 board the overcurrent boost network that allows, in run time, a temporary rise of the hardware overcurrent protection threshold is present. See *Section 8.2* for more details.

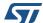

Board architecture UM1517

# 7.9 Hall sensor/quadrature encoder inputs

The board is easily configurable to run the motor using the Hall sensors or quadrature encoder as position/speed feedback changing the jumpers J3, J4 and J5 and connecting the sensor signals to connector J2.

Note:

The Hall sensors or quadrature encoder sensor is not power supplied by STEVAL-IHM035V2.

The default configuration is intended for push-pull sensors. The R8, R11 and R12 resistors are used to limit the current injected into the microcontroller if the sensor high voltage is above  $V_{dd-micro}$ .

The maximum current injected should be less than the maximum present in the microcontroller datasheet.

If the sensor has open drain outputs it is possible to mount the pull-up resistors R2, R3 and R4.

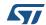

# 8 STEVAL-IHM035V2 schematic diagrams

4. N M. √V 5 × ₹ ₩ A+/H1 B+/H2 Z+/H3 **R**2 Only for 6-step BAT60JFILM AM12040v1

Figure 6. Inverter schematic

**5**//

DocID022781 Rev 2

17/41

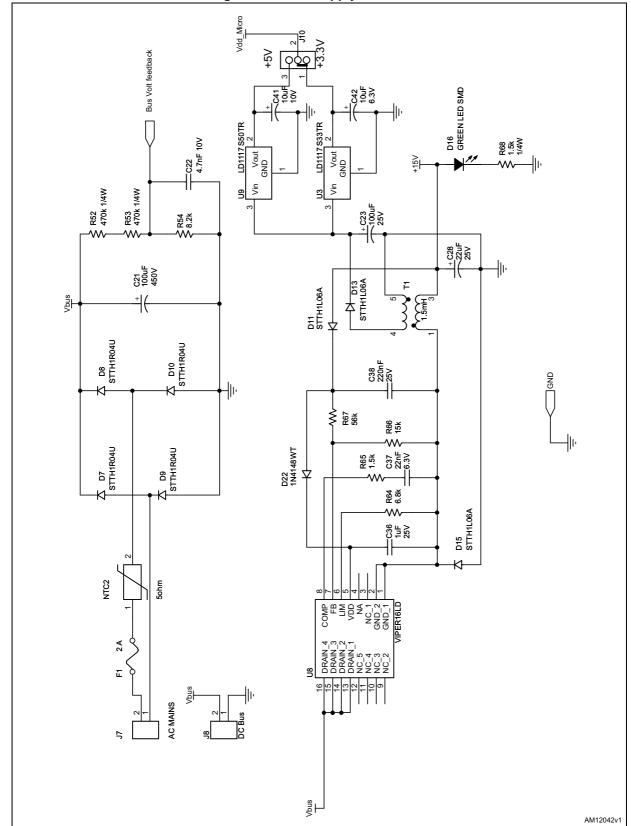

Figure 7. Power supply schematic

**\7**/

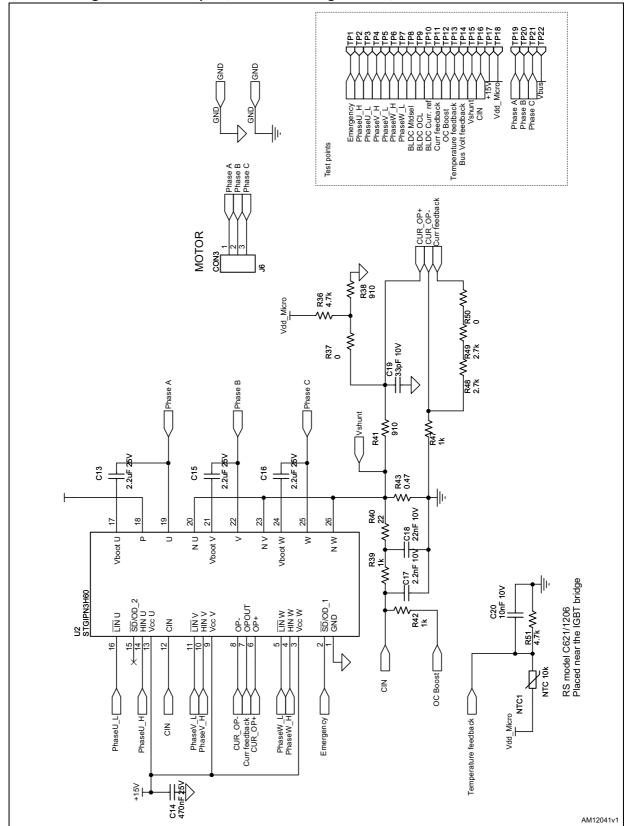

Figure 8. Sensor inputs, BEMF detecting network, motor control connector

57/

DocID022781 Rev 2

19/41

## 8.1 Overcurrent protection

Hardware overcurrent protection has been implemented on the board, taking advantage of the comparator integrated inside the STGIPN3H60. The internal connection between the comparator output and the shutdown block makes the intervention time of the overcurrent protection extremely low, slightly above 100 ns.

Since the overcurrent protection acts as soon as the voltage on CIN rises above the internal reference equal to 0.5 V, and given the default value of the shunt resistors (equal to 0.47  $\Omega$ ), it follows that the default value for the maximum allowed current (ICP) is equal to:

#### **Equation 1**

$$I_{CP} = \frac{V_{Ref}}{R_{shunt}} \cong 1.106$$

If necessary, the overcurrent threshold can be modified changing the value of shunt resistor R43.

#### 8.2 Overcurrent boost

Overcurrent boost can be requested by an application during, for instance, the motor startup or during an active brake. The STEVAL-IHM035V2 includes an overcurrent boost feature, it is possible to increase temporarily the hardware overcurrent protection threshold using the "OC Boost" signal present in the motor control connector J1 (pin 23). This signal is intended to be high impedance when not active while set to GND when active. The default values of the overcurrent threshold and the "OC Boost" signal activation logic are reported in *Table 2*.

Table 2. "OC Boost" signal activation logic and overcurrent threshold

| OC boost state | Physical state | Overcurrent threshold | Formula                                                                        |
|----------------|----------------|-----------------------|--------------------------------------------------------------------------------|
| Not active     | High impedance | 1.06 A (default)      | $I_{CP} = \frac{0.5}{R_{shunt}}$                                               |
| Active         | Grounded       | 2.15 A (boost)        | $\frac{0.5}{R_{shunt}} \left[ \frac{R_{42} + R_{39} + R_{40}}{R_{42}} \right]$ |

The overcurrent threshold during the boost can be modified changing the values of resistors R39 and/or R42 (see formulas in *Table 2*).

Note:

It is possible also to implement an overcurrent protection disabling network if the value of R42 is 0  $\Omega$ .

57/

# 8.3 Current sensing amplification network

Figure 9 shows the current sensing amplification network.

Figure 9. Current sensing amplification network

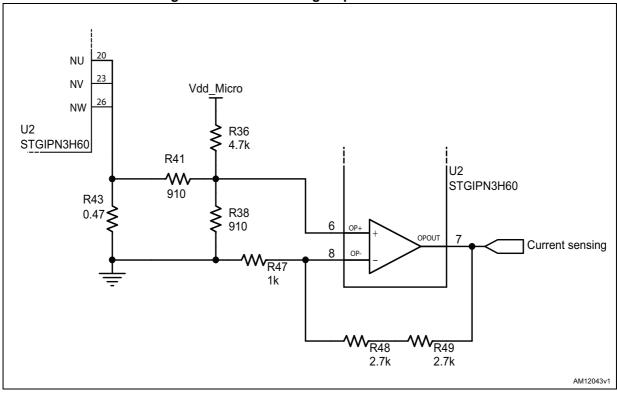

The voltage at node "Current sensing" can be computed as the sum of a bias and a signal component, respectively equal to:

#### **Equation 2**

$$V_{BIAS} \, = \, V_{d\underline{dMicro}} \cdot \frac{(R_{41} \, \| \, R_{38})}{R_{36} + R_{41} \, \| \, R_{38}} \cdot \left(1 + \frac{R_{48} + R_{49} + R_{50}}{R_{47}}\right)$$

#### **Equation 3**

$$V_{BIASSIGN} = I \cdot R_{Shunt} \cdot \frac{(R_{36} \parallel R_{38})}{R_{41} + R_{36} \parallel R_{38}} \cdot \left(1 + \frac{R_{48} + R_{49} + R_{50}}{R_{47}}\right)$$

With the default values this gives:

- V<sub>BIAS</sub>=1.86 V
- V<sub>SIGN</sub>=2.91· R<sub>Shunt</sub> · I

As such, the maximum current amplifiable without distortion is equal to:

#### **Equation 4**

$$I_{MAX} = \frac{33 - 186}{291 \cdot R_{Shunt}} = \frac{0.495}{R_{Shunt}} = 1.05A$$

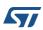

DocID022781 Rev 2

Note that the  $I_{MAX}$  value can be modified by simply changing the values of the shunt resistors.

## 8.4 Jumper configuration

This section provides jumper settings for configuring the STEVAL-IHM035V2 board.

Two types of jumpers are used on the board:

- 3-pin jumpers with two possible positions; the possible settings for which are presented in the following sections.
- 2-pin jumpers with two possible settings; fitted if the jumper is closed, and not fitted if the jumper is open.

The STEVAL-IHM035V2 board can also be configured using a set of 0  $\Omega$  resistors. These resistors are used as 2-pin jumpers with two possible settings: mounted and not mounted.

#### 8.4.1 Microcontroller supply voltage

The microcontroller supply voltage fed to J1 pin 28 through the R7 resistor is selected using jumper J10:

- J10 between pin 1 and 2 (default setting): select Vdd micro (J1 pin 28) to +3.3 V
- J10 between pin 2 and 3: select V<sub>dd micro</sub> (J1 pin 28) to +5 V.

#### 8.4.2 Current sensing network settings

The current sensing network can be configured for bipolar current reading or for unipolar current reading.

In the first case (bipolar current reading), the current flows in the shunt resistor in both directions: to the ground and from the ground. This is sinusoidal control and the current sensing network must make sure to add an offset value in order to measure the negative values.

In the second case (unipolar direction) the current flows only in one direction: to the ground. This is trapezoidal control and the current sensing network is not required to add an offset. Anyhow, it is possible to add a small offset to avoid the saturation of the op amp to the minimum value for low value of motor current.

Resistor R37 is used to select the value of the offset added by the current sensing network.

- R37 mounted (default setting): The current sensing network adds an output offset of 1.86 V (See <u>Section 8.3</u>). This configuration should be used for sinusoidal control.
- R37 not mounted: The current sensing network doesn't add any offset.

Resistor R50 can be used to change the amplification gain of the current sensing network, see *Equation 2* and 3.

- R50 equal to 0  $\Omega$  (default setting): The current sensing network amplification gain value is set to 2.91. This configuration should be used for sinusoidal control having a Vdd micro = 3.3 V.
- R50 equal to 5.6 kΩ: The current sensing network amplification gain is increased by adding a 5.6 kΩ resistor in series to the R48 and R49 (see Section 8.3). This configuration can be used for trapezoidal control having a V<sub>dd\_micro</sub> = 5 V. If R37 is not mounted and R50 is 5.6 kΩ, the current sensing network amplification gain value is 12.

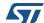

## 8.4.3 Bus voltage divider setting

The default value of the bus voltage divider is sized to scale up to 400 V of DC bus voltage to 3.3 V maximum voltage. By changing resistor R54 it is possible to modify the bus voltage divider.

- R54 equal to 8.2 k $\Omega$  (default setting): The bus voltage divider value is 125. This configuration can be used having a V<sub>dd micro</sub> = 3.3 V.
- R54 equal to 12 k $\Omega$ : The bus voltage divider value is 88. This configuration can be used having a  $V_{dd\ micro}$  = 5 V.

Note: The value of the bus voltage divider is computed considering the 100 k $\Omega$  resistor present in the voltage sensing input of the control stage.

#### 8.4.4 Position feedback jumper setting

On the STEVAL-IHM035V2 board two position feedback networks are present: BEMF zero crossing detecting network and Hall sensors/quadrature encoder sensor conditioning network.

To select which of the two networks is connected with the motor control connector, jumpers J3, J4 and J5 are used.

- J3, J4 and J5 between pin 1 and pin 2 (default setting): The Hall sensors/quadrature encoder sensor conditioning networks are fed into the motor control connector.
- J3, J4 and J5 between pin 2 and pin 3: The BEMF zero crossing detecting networks are fed into the motor control connector. The BEMF zero crossing is possible only in trapezoidal control.

#### 8.4.5 BEMF zero crossing detection network enabling

The BEMF zero crossing detection networks can be disabled removing the following resistors R14, R21 and R30.

- R14, R21 and R30 mounted (default setting): The BEMF zero crossing detection network is enabled. The BEMF zero crossing is possible only in trapezoidal control.
- R14, R21 and R30 not mounted: The BEMF zero crossing detection network is disabled. If not required, it is possible in this way to cut off unwanted power consumption.

#### 8.4.6 Motor control connector extra features enabling

If these extra features are not supported by the control board, it is possible to disable it removing the following resistors; R1, R5, R9 and R10.

- R9 and R10 mounted (default setting): enables the cycle-by-cycle current regulation for trapezoidal control.
- R9 and R10 not mounted: disables the cycle-by-cycle current regulation for trapezoidal control.
- R1 mounted (default setting): enables the dynamic BEMF zero crossing sampling (during T<sub>ON</sub> or during T<sub>OFF</sub>) for trapezoidal control.
- R1 not mounted: disables the dynamic BEMF zero crossing sampling (during T<sub>ON</sub> or during T<sub>OFF</sub>) for trapezoidal control.
- R5 mounted (default setting): enables the overcurrent boost.
- R5 not mounted: disables the overcurrent boost.

57/

DocID022781 Rev 2

23/41

Resistors R6 and R7 are used to supply the control board via the MC connector.

- R6 not mounted (default setting): The  $V_{dd\ micro}$  is not provided to the control board via pin 25 of MC connector J1.
- R6 mounted: The  $V_{dd\ micro}$  is provided to the control board via pin 25 of the MC connector J1. Pin 25 of the MC connector can be used to provide the +5 V to the control board.
- R7 mounted (default setting): The Vdd\_micro is provided to the control board via pin 28 of the MC connector J1. Pin 25 of the MC connector can be used to provide the +3.3 V to the control board.
- R7 not mounted: The Vdd\_micro is not provided to the control board via pin 28 of the MC connector J1.

#### **Motor control connector J1 pinout** 8.5

33 31 29 27 25 23 21 19 17 15 13 11 9 7 3 34 32 30 28 26 24 22 20 18 16 14 12 10 8 6 4 2 AM09397v1

Figure 10. Motor control connector J3 (top view)

Table 3. Motor control connector J1 pin assignment

| J3 Pin | Function                                           | J3 Pin | Function    |
|--------|----------------------------------------------------|--------|-------------|
| 1      | Emergency stop                                     | 2      | GND         |
| 3      | PWM-UH                                             | 4      | GND         |
| 5      | PWM-UL                                             | 6      | GND         |
| 7      | PWM-VH                                             | 8      | GND         |
| 9      | PWM-VL                                             | 10     | GND         |
| 11     | PWM-WH                                             | 12     | GND         |
| 13     | PWM-WL                                             | 14     | Bus voltage |
| 15     | BEMF sampling method selection (see Section 8.4.6) | 16     | GND         |
| 17     | Phase B current                                    | 18     | GND         |
| 19     | Not connected                                      | 20     | GND         |
| 21     | Not connected                                      | 22     | GND         |

Table 3. Motor control connector J1 pin assignment (continued)

| J3 Pin                                                           | Function                                                      | J3 Pin | Function             |
|------------------------------------------------------------------|---------------------------------------------------------------|--------|----------------------|
| 23                                                               | OCP Boost (see<br>Section 8.4.6)                              | 24     | GND                  |
| 25                                                               | Not connected (see Section 8.4.6)                             | 26     | Heatsink temperature |
| 27                                                               | 6Step - current<br>regulation feedback<br>(see Section 8.4.6) | 28     | VDD ì                |
| 6Step - current regulation reference (see <i>Section 8.4.6</i> ) |                                                               | 30     | GND                  |
| 31                                                               | H1/Enc A/BEMF A                                               | 32     | GND                  |
| 33                                                               | H2/Enc B/BEMF B                                               | 34     | H3/Enc Z/BEMF C      |

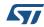

# 9 Using the STEVAL-IHM035V2 with the STM32 FOC firmware library

The "STM32 FOC firmware library v3.0 or later" provided together with the STM3210B-MCKIT performs the field-oriented control (FOC) of a permanent magnet synchronous motor (PMSM) in both sensor and sensorless configurations.

It is possible to configure the firmware to use the STEVAL-IHM035V2 as power stage (power supply plus power block of *Figure 2*) of the motor control system.

This section describes the customization to be applied to the "STM32 FOC firmware library" in order for the firmware to be compatible with the STEVAL-IHM035V2.

#### 9.1 Environmental considerations

Warning: The STEVA

The STEVAL-IHM035V2 evaluation board must only be used in a power laboratory. The voltage used in the drive system presents a shock hazard.

The kit is not electrically isolated from the DC input. This topology is very common in motor drives. The microprocessor is grounded by the integrated ground of the DC bus. The microprocessor and associated circuitry are hot and MUST be isolated from user controls and communication interfaces.

Warning:

Any measurement equipment must be isolated from the main power supply before powering up the motor drive. To use an oscilloscope with the kit, it is safer to isolate the DC supply AND the oscilloscope. This prevents a shock from occurring as a result of touching any single point in the circuit, but does NOT prevent shock when touching two or more points in the circuit.

An isolated AC power supply can be constructed using an isolation transformer and a variable transformer.

Note: Isolating the application rather than the oscilloscope is highly recommended in any case.

## 9.2 Hardware requirements

The following items are required to run the STEVAL-IHM035V2 together with the "STM32 FOC firmware library".

- The STEVAL-IHM035V2 board and MB525 board (STM32 evaluation board with MC connector) or any other evaluation board with an MC connector, such as the STEVAL-IHM022V1, STEVAL-IHM033V1, MB871, or MB672
- A high voltage insulated AC power supply up to 230 Vac
- A programmer/debugger dongle for the control board (not included in the package).
   Refer to the control board user manual to find a supported dongle. Use of an insulated dongle is always recommended.
- A 3-phase brushless motor with permanent magnet rotor (not included in the package)
- An insulated oscilloscope (as necessary)
- An insulated multimeter (as necessary).

# 9.3 Software requirements

To customize, compile and download the "STM32 FOC firmware library", a toolchain must be installed. Please check the availability on STMicroelectronics website or contact your nearest STMicroelectronics office to obtain documentation relevant to the "STM32F103xx or STM32F100xx PMSM single/dual FOC SDK" and refer to the control board user manual for further details.

# 9.4 STM32 FOC firmware library customization

To customize the STM32 FOC firmware library the "ST motor control workbench" can be used.

The required parameters for the power stage related to the STEVAL-IHM035V2 are reported in *Table 4*.

Table 4. STEVAL-IHM035V2 motor control workbench parameters

| Parameter           | STEVAL-IHM035V2<br>default value | Unit | Parameter           |
|---------------------|----------------------------------|------|---------------------|
| ICL shut-out        | Disabled                         |      | ICL shut-out        |
| Dissipative brake   | Disabled                         |      | Dissipative brake   |
| Bus voltage sensing | Enabled                          |      | Bus voltage sensing |
| Bus voltage divider | 125                              |      | Bus voltage divider |
| Min. rated voltage  | 40                               | V    | Min. rated voltage  |
| Max. rated voltage  | 380                              | V    | Max. rated voltage  |
| Nominal voltage     | 325                              | V    | Nominal voltage     |
| Temperature sensing | Enabled                          |      | Temperature sensing |
| V0 <sup>(1)</sup>   | 1055                             | mV   | V0                  |
| T0                  | 25                               | °C   | ТО                  |

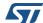

DocID022781 Rev 2

Table 4. STEVAL-IHM035V2 motor control workbench parameters (continued)

| 14515 11 01217(21111115                                                | Table 4. 31 EVAL-ITIMO33V2 IIIOLOI CONLIOI WORKDENCII parameters (Continueu) |       |                                                                        |  |  |
|------------------------------------------------------------------------|------------------------------------------------------------------------------|-------|------------------------------------------------------------------------|--|--|
| Parameter                                                              | STEVAL-IHM035V2<br>default value                                             | Unit  | Parameter                                                              |  |  |
| $\Delta V/\Delta T^{(1)}$                                              | 22                                                                           | mV/°C | ΔV/ΔΤ                                                                  |  |  |
| Max. working temperature on sensor                                     | 70                                                                           | °C    | Max. working temperature on sensor                                     |  |  |
| Overcurrent protection                                                 | Enabled                                                                      |       | Overcurrent protection                                                 |  |  |
| Comparator threshold                                                   | 0.50                                                                         | V     | Comparator threshold                                                   |  |  |
| Overcurrent network gain                                               | 0.47                                                                         | V/A   | Overcurrent network gain                                               |  |  |
| Expected overcurrent threshold                                         | 1.0638                                                                       | Α     | Expected overcurrent threshold                                         |  |  |
| Overcurrent feedback signal polarity                                   | Active low                                                                   |       | Overcurrent feedback signal polarity                                   |  |  |
| Overcurrent protection disabling network polarity                      | Active low                                                                   |       | Overcurrent protection disabling network polarity                      |  |  |
| Current reading topology                                               | One shunt resistor                                                           |       | Current reading topology                                               |  |  |
| Shunt resistor(s) value                                                | 0.47                                                                         | Ω     | Shunt resistor(s) value                                                |  |  |
| Amplifying network gain <sup>(2)</sup>                                 | 2.91                                                                         |       | Amplifying network gain                                                |  |  |
| T-rise                                                                 | 1000                                                                         | ns    | T-rise                                                                 |  |  |
| Power switches min. deadtime                                           | 1500                                                                         | ns    | Power switches min. deadtime                                           |  |  |
| Power switches max. switching frequency                                | 50                                                                           | kHz   | Power switches max. switching frequency                                |  |  |
| U,V,W driver<br>high-side driving signal                               | Active high                                                                  |       | U,V,W driver<br>high-side driving signal                               |  |  |
| U,V,W driver<br>low-side driving signal<br>complemented from high-side | Disabled                                                                     |       | U,V,W driver<br>low-side driving signal<br>complemented from high-side |  |  |
| U,V,W driver<br>low-side driving signal<br>polarity                    | Active low                                                                   |       | U,V,W driver<br>low-side driving signal<br>polarity                    |  |  |
| Overcurrent protection disabling network polarity                      | Active low                                                                   |       | Overcurrent protection disabling network polarity                      |  |  |
| Current reading topology                                               | One shunt resistor                                                           |       | Current reading topology                                               |  |  |
|                                                                        |                                                                              | •     |                                                                        |  |  |

<sup>1.</sup> These values are computed for  $V_{dd\_micro} = 3.3 \text{ V}$ , if the  $V_{dd\_micro} = 5 \text{ V}$ , the values are V0 = 1600 m V,  $\Delta V/\Delta T = 34 \text{ mV/}^{\circ}\text{C}$ .

57/

<sup>2.</sup> Amplifying network gain = 12 for trapezoidal drive. See Section 8.4.1.

# 10 Using the STEVAL-IHM035V2 with the STM8 3-phase BLDC firmware library

The "STM8 3-phase BLDC firmware library v1.0" provided together with the STM8-MCKIT performs the brushless direct current motor (BLDC) scalar control of a permanent magnet synchronous motor (PMSM) in both sensor and sensorless configurations.

It is possible to configure the firmware to use the STEVAL-IHM035V2 as power stage (power supply plus power block of *Figure 2*) of the motor control system.

This section describes the customization to be applied to the "STM8 3-phase BLDC firmware library v1.0" in order for the firmware to be compatible with the STEVAL-IHM035V2STEVAL-IHM035V2.

#### 10.1 Environmental considerations

Warning:

The STEVAL-IHM035V2 evaluation board must only be used in a power laboratory. The voltage used in the drive system presents a shock hazard.

The kit is not electrically isolated from the DC input. This topology is very common in motor drives. The microprocessor is grounded by the integrated ground of the DC bus. The microprocessor and associated circuitry are hot and MUST be isolated from user controls and communication interfaces.

Warning:

Any measurement equipment must be isolated from the main power supply before powering up the motor drive. To use an oscilloscope with the kit, it is safer to isolate the DC supply AND the oscilloscope. This prevents a shock from occurring as a result of touching any single point in the circuit, but does NOT prevent shock when touching two or more points in the circuit.

An isolated AC power supply can be constructed using an isolation transformer and a variable transformer.

Note:

Isolating the application rather than the oscilloscope is highly recommended in any case.

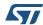

## 10.2 Hardware requirements

The following items are required to run the STEVAL-IHM035V2 together with the "STM8 3-phase BLDC firmware library v1.0".

- The STEVAL-IHM035V2 board and MB631 board (STM8 evaluation board with MC connector)
- A high voltage insulated AC power supply up to 230 Vac
- A programmer/debugger dongle for control board (not included in the package). Refer
  to the control board user manual to find a supported dongle. Use of an insulated dongle
  is always recommended.
- A 3-phase brushless motor with permanent magnet rotor (not included in the package)
- An insulated oscilloscope (as necessary)
- An insulated multimeter (as necessary).

Note:

To make the MB631 board compatible with the BLDC drive, it is necessary to check if the required modifications explained in UM0709 (appendix A.1) have been properly carried out.

The MB843 (BLDC daughterboard) available in the STM8 MC-KIT can be used for BLDC sensing and for the current regulation/limitation, otherwise wire connections on the extension connector present in the MB631 are required to feed the proper signal coming from the MC connector to the right microcontroller inputs/outputs, see *Table 5* for sensorless drive and *Table 6* for sensored drive.

Table 5. MB631 wire connections required for BLDC sensorless drive

| Function                             | Jumper settings and connections                                                              |
|--------------------------------------|----------------------------------------------------------------------------------------------|
| BEMF A                               | J3 (STEVAL-IHM035V2) open<br>Connect pin 3 of J3 (STEVAL-IHM035V2) with PB2 (MB631)          |
| BEMF B                               | J4 (STEVAL-IHM035V2) between 2-3<br>Connect PD4 (MB631) with PF4 (MB631)                     |
| BEMF C                               | J5 (STEVAL-IHM035V2) between 2-3<br>Connect PA3 (MB631) with PB0 (MB631)                     |
| 6Step - current regulation feedback  | Connect PD2 (MB631) with PH4 (MB631)                                                         |
| 6Step - current regulation reference | JP13 (MB631) between 1-2<br>Connect PD0 (MB631) with PD3 (MB631)                             |
| BEMF sampling method selection       | Connect pin 15 of J1 (STEVAL-IHM035V2) with PI4, PI5 or PI6 in the MB631                     |
| OCP boost                            | Connect pin 23 of CN10 connector (MB631) with any available GPIO pin of the microcontroller. |

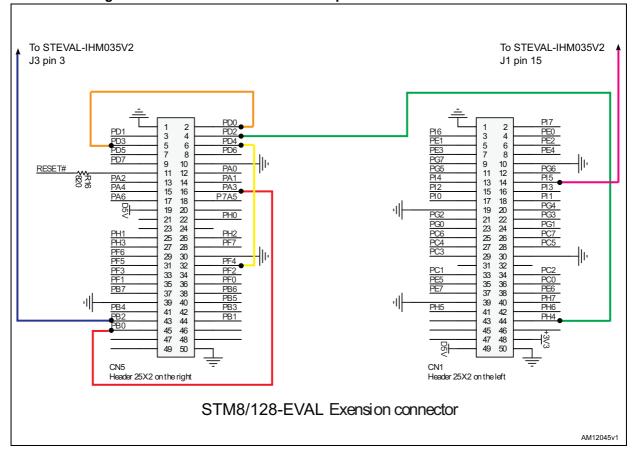

Figure 11. MB631 wire connections required for BLDC sensorless drive

Table 6. MB631 wire connections required for BLDC sensored drive

| Function                             | Jumper settings and connections                                                              |
|--------------------------------------|----------------------------------------------------------------------------------------------|
| BEMF A                               | J3 (STEVAL-IHM035V2) between 1-2                                                             |
| BEMF B                               | J4 (STEVAL-IHM035V2) between 1-2                                                             |
| BEMF C                               | J5 (STEVAL-IHM035V2) between 1-2                                                             |
| 6Step - current regulation feedback  | Connect PD2 (MB631) with PH4 (MB631)                                                         |
| 6Step - current regulation reference | JP13 (MB631) between 1-2<br>Connect PD0 (MB631) with PC4 (MB631)                             |
| BEMF sampling method selection       |                                                                                              |
| OCP boost                            | Connect pin 23 of CN10 connector (MB631) with any available GPIO pin of the microcontroller. |

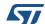

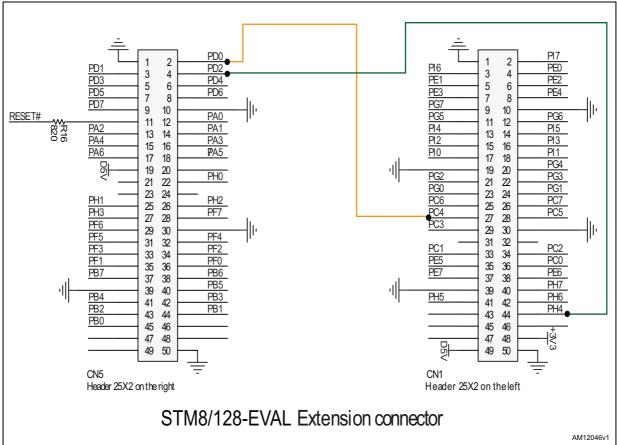

Figure 12. MB631 wire connections required for BLDC sensored drive

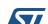

# 10.3 Software requirements

To customize, compile and download the "STM8 3-phase BLDC firmware library v1.0", a toolchain must be installed, see the UM0708 and UM0709 user manuals.

# 10.4 STM8 3-phase BLDC firmware library v1.0 customization

To customize the STM8 3-phase BLDC firmware library v1.0, the "STM8S MC FW library builder" can be used.

The required parameters for the power stage related to the STEVAL-IHM035V2 are reported in *Table 4*.

#### 10.5 Bill of materials

Table 7. BOM (part 1)

| ltem | Qty | Reference                           | Part / value | Tolerance% | Voltage<br>current | Watt |
|------|-----|-------------------------------------|--------------|------------|--------------------|------|
| 1    | 3   | C1,C2,C3                            | 10pF         | 5%         | 10V                |      |
| 2    | 3   | C5,C9,C12                           | N.M.         |            |                    |      |
| 3    | 1   | C6                                  | 100nF        | 5%         | 10V                |      |
| 4    | 1   | C10                                 | 100nF        | 5%         | 10V                |      |
| 5    | 1   | C14                                 | 470nF        | 5%         | 25V                |      |
| 6    | 1   | C17                                 | 2.2nF        | 5%         | 10V                |      |
| 7    | 1   | C18                                 | 22nF         | 5%         | 10V                |      |
| 8    | 1   | C19                                 | 33pF         | 5%         | 10V                |      |
| 9    | 1   | C20                                 | 10nF         | 5%         | 10V                |      |
| 10   | 1   | C22                                 | 4.7nF        | 5%         | 10V                |      |
| 11   | 1   | C7                                  | 4.7uF        | 20%        | 25V                |      |
| 12   | 3   | C13,C15,C16                         | 2.2uF        | 5%         | 25V                |      |
| 13   | 1   | C21                                 | 100uF        | 20%        | 450V               |      |
| 14   | 1   | C42                                 | 10uF         | 20%        | 6.3V               |      |
| 15   | 1   | C23                                 | 100uF        | 20%        | 25V                |      |
| 16   | 1   | C41                                 | 10uF         | 20%        | 10V                |      |
| 17   | 1   | C28                                 | 22uF         | 20%        | 25V                |      |
| 18   | 3   | C4,C8,C11                           | N.M.         |            |                    |      |
| 19   | 1   | C36                                 | 1uF          | 5%         | 25V                |      |
| 20   | 1   | C37                                 | 22nF         | 5%         | 6.3V               |      |
| 21   | 1   | C38                                 | 220nF        | 5%         | 25V                |      |
| 22   | 4   | R2,R3,R4,R6                         | N.M          |            |                    |      |
| 23   | 10  | R1,R5,R7,R9,R10,R14,R21,R30,R37,R50 | 0            | 1%         |                    |      |

47/

DocID022781 Rev 2

33/41

Table 7. BOM (part 1) (continued)

| Item | Qty | Reference                                                                                                    | Part / value           | Tollerance% | Voltage<br>Current | Watt |
|------|-----|----------------------------------------------------------------------------------------------------|------------------------|-------------|--------------------|------|
| 24   | 8   | R8,R11,R12,R18,R25,R33,R36,R51                                                                                    | 4.7K                   | 1%          |                    |      |
| 25   | 3   | R13,R20,R29                                                                                                    | 1M                     | 1%          |                    |      |
| 26   | 6   | R15,R16,R22,R23,R31,R32                                                                                           | 180K                   | 1%          |                    |      |
| 27   | 6   | R17,R24,R34,R39,R42,R47                                                                                           | 1K                     | 1%          |                    |      |
| 28   | 3   | R19,R26,R35                                                                                                    | 10K                    | 1%          |                    |      |
| 29   | 1   | R27                                                                                                    | 33K                    | 1%          |                    |      |
| 30   | 1   | R28                                                                                                    | 10M                    | 1%          |                    |      |
| 31   | 2   | R38,R41                                                                                                    | 910                    | 1%          |                    |      |
| 32   | 1   | R40                                                                                                    | 22                     | 1%          |                    |      |
| 33   | 1   | R43                                                                                                    | 0.47                   | 1%          |                    | 2W   |
| 34   | 2   | R48,R49                                                                                                    | 2,7K                   | 1%          |                    |      |
| 35   | 2   | R52,R53                                                                                                    | 470K                   | 1%          |                    |      |
| 36   | 1   | R54                                                                                                    | 8.2K                   | 1%          |                    |      |
| 37   | 1   | R68                                                                                                    | 1.5K                   | 1%          |                    | 1/4W |
| 38   | 1   | R64                                                                                                    | 6.8K                   | 1%          |                    |      |
| 39   | 1   | R65                                                                                                    | 1.5K                   | 1%          |                    |      |
| 40   | 1   | R66                                                                                                    | 15K                    | 1%          |                    |      |
| 41   | 1   | R67                                                                                                    | 56K                    | 1%          |                    |      |
| 42   | 1   | R69                                                                                                    | 18                     | 1%          |                    |      |
| 43   | 22  | TP1,TP2,TP3,TP4,TP5,TP6,TP7,TP8,TP9,T<br>P10,TP11,T<br>P12,TP13,TP14,TP15,TP16,TP17,TP18,TP1<br>9,TP20,TP 21,TP22 |                        |             |                    |      |
| 44   | 3   | D1,D3,D5                                                                                                    | LL4005                 |             | 600V/1A            |      |
| 45   | 3   | D2,D4,D6                                                                                                    | BAT54JFILM             |             |                    |      |
| 46   | 4   | D7,D8,D9,D10                                                                                                    | STTH1R04U              |             |                    |      |
| 47   | 3   | D13,D11,D15                                                                                                    | STTH1L06A              |             | 600V/1A            |      |
| 48   | 1   | D22                                                                                                    | 1N4148WT               |             |                    |      |
| 49   | 1   | D16                                                                                                    | GREEN LED              |             |                    |      |
| 50   | 1   | D23                                                                                                    | BAT60JFILM             |             |                    |      |
| 51   | 1   | F1                                                                                                    | FUSE                   |             | 2A                 |      |
| 52   | 1   | J1                                                                                                    | MOTOR<br>CONNECTO<br>R |             |                    |      |
| 53   | 4   | J2, J3, J4, J5                                                                                                    | STRIPLINE1<br>X3       |             |                    |      |

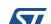

Table 7. BOM (part 1) (continued)

| Item | Qty | Reference            | Part / value                            | Tollerance% | Voltage<br>Current | WATT  |
|------|-----|----------------------|-----------------------------------------|-------------|--------------------|-------|
| 54   | 1   | J10                  | STRIPLINE1<br>X3                        |             |                    |       |
| 55   | 5   |                      | Jumper                                  |             |                    |       |
| 56   | 1   | J6                   | MOTOR                                   | 250V        | 12A                |       |
| 57   | 1   |                      | MOTOR                                   |             |                    |       |
| 58   | 1   | J7                   | AC MAIN                                 | 250V        | 12A                |       |
| 59   | 1   | J8                   | DC BUS                                  | 250V        | 12A                |       |
| 60   | 2   |                      | AC MAIN/DC<br>BUS                       |             |                    |       |
| 61   | 1   | NTC1                 | NTC                                     |             |                    | 300mW |
| 62   | 1   | NTC2                 | NTC                                     |             | 4.2A               |       |
| 63   | 3   | Q1,Q2,Q3             | BC 817-25                               |             |                    |       |
| 64   | 1   | TR1                  | SMAJ18A-TR                              |             |                    |       |
| 65   | 1   | T1                   | Multiple<br>Inductor<br>1.41mH<br>0.17A |             |                    |       |
| 66   | 1   | U1                   | TS3021ILT                               |             |                    |       |
| 67   | 1   | U2                   | STGIPN3H60                              |             |                    |       |
| 68   | 1   | U3                   | LD1117S33T<br>R                         |             |                    |       |
| 69   |     | U9                   | LD1117S50T<br>R                         |             |                    |       |
| 70   | 1   | U8                   | VIPER16LD                               |             |                    |       |
| 71   | 1   |                      |                                         |             |                    |       |
| 72   | 1   |                      |                                         |             |                    |       |
| 73   | 1   |                      |                                         |             |                    |       |
| 74   | 6   | Screw M3-20 mm       |                                         |             |                    |       |
| 75   | 6   | Washer M3            |                                         |             |                    |       |
| 76   | 2   | Screw nut M3         |                                         |             |                    |       |
| 77   | 4   | Nylon spacer M3 20mm |                                         |             |                    |       |
| 78   | 1   | Plastic bag          |                                         |             |                    |       |

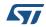

Table 8. BOM (part 2)

|      | Table 8. BOM (part 2)            |         |              |                        |                              |  |
|------|----------------------------------|---------|--------------|------------------------|------------------------------|--|
| Item | Tech info                        | Package | Manufacturer | Manufacturer code      | RS/ distrelec/<br>other code |  |
| 1    | SMD mult.ceramic cap.            | 0603    | Any          |                        |                              |  |
| 2    |                                  |         |              |                        |                              |  |
| 3    | SMD mult.ceramic cap.            | 0603    | Any          |                        |                              |  |
| 4    | SMD mult.ceramic cap.            | 0603    | Any          |                        |                              |  |
| 5    | SMD mult.ceramic cap.            | 0603    | Any          |                        |                              |  |
| 6    | SMD mult.ceramic cap.            | 0603    | Any          |                        |                              |  |
| 7    | SMD mult.ceramic cap.            | 0603    | Any          |                        |                              |  |
| 8    | SMD mult.ceramic cap.            | 0603    | Any          |                        |                              |  |
| 9    | SMD mult.ceramic cap.            | 0603    | Any          |                        |                              |  |
| 10   | SMD mult.ceramic cap.            | 0603    | Any          |                        | RS:262-2179                  |  |
| 11   | Aluminium electrolytic capacitor | SMT     | Panasonic    | EEE1EA4R7SR            | RS:536-9916                  |  |
| 12   | SMD mult.ceramic cap.            | 0805    | Any          |                        |                              |  |
| 13   | Aluminium electrolytic capacitor |         |              |                        | RS:706-3297                  |  |
| 14   | Ceramic SMT capacitor            | 1206    | Murata       | GRM31CR60J106KA<br>01L | RS: 653-0541                 |  |
| 15   | Aluminium electrolytic capacitor | SMT     | Panasonic    | ECEV1EA101P            | RS:628-4024                  |  |
| 16   | Ceramic SMT capacitor            | 1206    | Murata       | GRM31CR61A106KA<br>01L | RS: 723-6524                 |  |
| 17   | Aluminium electrolytic capacitor | SMT     | Panasonic    | EEE1EA220SP            | RS:536-9893                  |  |
| 18   |                                  | 0805    | Any          |                        |                              |  |
| 19   | SMD MULT.CERAMIC<br>CAP.         | 0805    | Any          |                        |                              |  |
| 20   | SMD mult.ceramic cap.            | 0603    | Any          |                        |                              |  |
| 21   | SMD mult.ceramic cap.            | 0805    | Any          |                        |                              |  |
| 22   |                                  | 0603    | Any          |                        |                              |  |
| 23   |                                  | 0603    | Any          |                        |                              |  |
| 24   |                                  | 0603    | Any          |                        |                              |  |
| 25   |                                  | 0603    | Any          |                        |                              |  |
| 26   |                                  | 1206    | Any          |                        |                              |  |
| 27   |                                  | 0603    | Any          |                        |                              |  |
| 28   |                                  | 0603    | Any          |                        |                              |  |
| 29   |                                  | 0603    | Any          |                        |                              |  |
| 30   |                                  | 0603    | Any          |                        |                              |  |

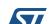

Table 8. BOM (part 2) (continued)

| Item | Tech info                                   | Package     | Manufacturer         | Manufacturer code   | RS/ distrelec/<br>other code       |
|------|---------------------------------------------|-------------|----------------------|---------------------|------------------------------------|
| 31   |                                             | 0603        | Any                  |                     |                                    |
| 32   |                                             | 0603        | Any                  |                     |                                    |
| 33   |                                             | 2512        | IRC                  | LR2512-LF-R470-F    | MOUSER:66-<br>LR2512-LF-<br>R470-F |
| 34   |                                             | 0603        | Any                  |                     |                                    |
| 35   |                                             | 1206        | Any                  |                     |                                    |
| 36   |                                             | 0603        | Any                  |                     |                                    |
| 37   |                                             | 1206        | Any                  |                     |                                    |
| 38   |                                             | 0603        | Any                  |                     |                                    |
| 39   |                                             | 0603        | Any                  |                     |                                    |
| 40   |                                             | 0603        | Any                  |                     |                                    |
| 41   |                                             | 0603        | Any                  |                     |                                    |
| 42   |                                             | 0603        | Any                  |                     |                                    |
| 43   | Loop terminal assembly,<br>black 1.02mm dia |             | Vero technologies    | 20-2137             | RS:101-2391                        |
| 44   | Rectifier diode                             | SMD DO213AB | Taiwan semiconductor | LL 4005G            | Distrelec code:<br>604754          |
| 45   | Small signal Schottky diodes                | SOD-323     | ST                   | BAT54JFILM          |                                    |
| 46   | Fast recovery rectifier diodes              | SMD SMB     | ST                   | STTH1R04U           |                                    |
| 47   | Turbo 2 ultrafast high voltage rectifier    | SMA         | ST                   | STTH1L06A           |                                    |
| 48   | High conductance fast switching diode       | SOD 523F    | Fairchild            | 1N4148WT            |                                    |
| 49   | Chipled SMT                                 | 0805        | AVAG                 | HSMG-C170           | RS:435-6767                        |
| 50   | Small signal Schottky diodes                | SOD-323     | ST                   | BAT60JFILM          |                                    |
| 51   | Radial lead microfuse                       |             | HOLLY                | 5RF020HK            | RS:611-0664                        |
| 52   | Multiples connector                         |             | Tyco<br>electronics  | 3-1761603-1         | RS:461-792                         |
| 53   | Strip line-male 90°                         |             | Kontek               | 4720302140400       | RS:423-2857                        |
| 54   | Strip line-male                             |             | Molex                | 90120-0763          | RS:360-6320                        |
| 55   | Jumper female                               |             | RS                   |                     | RS:251-8682                        |
| 56   | 3 Ways connector male<br>90° 5.08mm         |             | Phoenix              | MSTBA 2.5/ 3-G-5.08 | RS:189-6111                        |

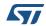

Table 8. BOM (part 2) (continued)

| Item | Tech info                                                 | Package     | Manufacturer | Manufacturer code   | RS/ distrelec/<br>other code |
|------|-----------------------------------------------------------|-------------|--------------|---------------------|------------------------------|
| 57   | 3 Ways connector female<br>90° 5.08mm                     |             | Phoenix      | MSTB 2.5/ 3-ST-5.08 | RS:1896026                   |
| 58   | 2 Ways connector male<br>90° 5.08mm                       |             | Phoenix      | MSTBA 2.5/ 2-G-5.08 | RS:189-6105                  |
| 59   | 2 Ways connector male<br>90° 5.08mm                       |             | Phoenix      | MSTBA 2.5/ 2-G-5.08 | RS:189-6105                  |
| 60   | 2 Ways connector female<br>90° 5.08mm                     |             | Phoenix      | MSTBA 2.5/ 2-G-5.08 | 189-6105                     |
| 61   | NTC thermistor                                            | 1206        | Epcos        | B57621C103J62       | RS:191-2342                  |
| 62   | NTC thermistor                                            |             | Epcos        | B57235S509M         | RS:467-614                   |
| 63   | NPN Transistor                                            | SMD SOT23   | Any          |                     | RS code: 436-<br>7903        |
| 64   | Transil diode                                             | SMA         | ST           | SMAJ18A-TR          |                              |
| 65   | Multiple inductor 1.41mH<br>0.17A                         |             | Magnetica    | 2092.0003           |                              |
| 66   | Rail-to-rail 1.8V high-<br>speed comparator               | SOT23-5     | ST           | TS3021ILT           |                              |
| 67   | Small low-loss intelligent molded module                  | NDIP-26L    | ST           | STGIPN3H60          |                              |
| 68   | Low drop fixed and adjustable positive voltage regulators | SMD SOT-223 | S            | LD1117S33TR         |                              |
| 69   | Low drop fixed and adjustable positive voltage regulators | SMD SOT-223 | ST           | LD1117S50TR         |                              |
| 70   | Low power OFF-line<br>SMPS primary switcher               | SO16N       | ST           | VIPER16LD           |                              |
| 71   | 3 Ways connector male 5.08mm                              |             | Phoenix      | MSTB 2.5/ 3-ST-5.08 | RS: 189-6026                 |
| 72   | 2 Ways connector male 5.08mm                              |             | Phoenix      | MSTB 2.5/2-ST-5.08  | RS: 189-6010                 |
| 73   | 2 Ways connector male 5.08mm                              |             | Phoenix      | MSTB 2.5/2-ST-5.08  | RS: 189-6010                 |
| 74   |                                                           |             |              |                     | RS:528-772                   |
| 75   |                                                           |             |              |                     | RS:560-338                   |
| 76   |                                                           |             |              |                     | RS:189-563                   |
| 77   |                                                           |             | _            |                     | RS:325-700                   |
| 78   |                                                           |             |              |                     | RS:287-7852                  |

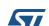

UM1517 References

# 11 References

This user manual provides information on the hardware features and use of the STEVAL-IHM035V2 evaluation board. For additional information on supporting software and tools, refer to the following:

- 1. STGIPN3H60 datasheet
- 2. VIPer16 datasheet

http://www.st.com/mcu/ website, which is dedicated to the complete STMicroelectronics microcontroller portfolio.

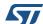

Revision history UM1517

# 12 Revision history

Table 9. Document revision history

| Date        | Revision | Changes                                 |
|-------------|----------|-----------------------------------------|
| 27-Jul-2012 | 1        | Initial release.                        |
| 11-Dec-2014 | 2        | Updated: Figure 6, Table 7 and Table 8. |

#### **IMPORTANT NOTICE - PLEASE READ CAREFULLY**

STMicroelectronics NV and its subsidiaries ("ST") reserve the right to make changes, corrections, enhancements, modifications, and improvements to ST products and/or to this document at any time without notice. Purchasers should obtain the latest relevant information on ST products before placing orders. ST products are sold pursuant to ST's terms and conditions of sale in place at the time of order acknowledgement.

Purchasers are solely responsible for the choice, selection, and use of ST products and ST assumes no liability for application assistance or the design of Purchasers' products.

No license, express or implied, to any intellectual property right is granted by ST herein.

Resale of ST products with provisions different from the information set forth herein shall void any warranty granted by ST for such product.

ST and the ST logo are trademarks of ST. All other product or service names are the property of their respective owners.

Information in this document supersedes and replaces information previously supplied in any prior versions of this document.

© 2014 STMicroelectronics - All rights reserved

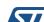

DocID022781 Rev 2

41/41